AutoCAD Crack Activation Key

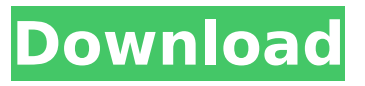

#### **AutoCAD Crack + With Product Key**

The AutoCAD video tutorials available on Autodesk's YouTube channel offer a brief introduction to the basic functions and features of the product. General overview of AutoCAD AutoCAD products are available as stand-alone products or bundled as part of a subscription service. AutoCAD LT (also known as AutoCAD RTS) is a version of AutoCAD designed for use by students and small business users. AutoCAD LT does not support drafting, dimensioning, and presentation features found in the full-featured AutoCAD. AutoCAD is available for Windows, macOS, and Linux. The Windows version runs only on Microsoft Windows operating systems. The macOS version runs on Apple Macintosh OS X operating systems, and the Linux version is available on Linux operating systems. AutoCAD LT AutoCAD LT is the stand-alone version of AutoCAD that is designed to run on personal computers, such as laptops, tablets, and smartphones. AutoCAD LT offers the same functions found in AutoCAD, except that it lacks dimensioning, presentation, and bill of material (BOM) capabilities. AutoCAD LT is a tool that is intended for use by small business users and students. It does not require an AutoCAD subscription, but the Microsoft AutoCAD 2019 Runtime License is required to use it. The Runtime License is available for purchase on the Autodesk website. AutoCAD is available for Windows and Mac. The Windows version runs only on Microsoft Windows operating systems. The macOS version runs on Apple Macintosh OS X operating systems, and the Linux version is available on Linux operating systems. Autodesk AutoCAD 2019 AutoCAD RTS AutoCAD RTS (AutoCAD Runtime Edition) is the stand-alone version of AutoCAD designed to run on personal computers, such as laptops, tablets, and smartphones. AutoCAD RTS is the desktop version of AutoCAD LT and also offers dimensioning, presentation, and BOM capabilities. AutoCAD RTS requires an AutoCAD subscription, but does not require a Microsoft AutoCAD 2019 Runtime License to use it. The AutoCAD 2019 Runtime License is available for purchase on the Autodesk website. AutoCAD is available for Windows and Mac. The Windows version runs only on Microsoft Windows operating systems. The macOS version

#### **AutoCAD Crack+ With Registration Code For PC**

See also BOMI (system), now part of Autodesk Revit Autodesk 3D Studio Max, a 3D modeling and animation suite created by Autodesk List of free and open-source software packages List of CAD editors and CAE software List of 3D modeling editors and viewers List of 2D CAD editors and CAD software References Bibliography Huisjes, B., Arie, J.W. and Gerrits, R. 2005. Design Automation with AutoCAD Cracked 2022 Latest Version: Process, Tools, Techniques. Wiley.. Barrett, E.R. 2002. Developing a Rigid Body Pipeline in Autodesk 3ds Max. ACM SIGGRAPH Computer Graphics. 28(4):145–152. Autodesk. 2002. A New View: Industry-Wide Standardization for Model-Based Collaboration in Architecture, Engineering and Construction. Autodesk. Retrieved July 20, 2010, from Barzilay, D., and Goldberg, Y. (2004). "Turning DXF into Model: A Survey of DXF to Model Conversion," Graphics Interface'', vol. 14, no. 1, pp. 43–49. External links Autodesk Autocad 2020 for

Mac Homepage Autodesk Revit Category:Computer-aided design software for Windows Category:Computer-aided design software for Linux Category:Technical communication tools Category:Technical drawing software Category:Science software Category:Computer-aided engineering software Category:CAD software for Linux Category:Engineering software that uses Qt Category:3D graphics software Category:3D computer graphics software Category:Structural analysis software Category:Parametric design Category:Computer-aided design software for MacOS/// Copyright (c) 2012 Ecma International. All rights reserved. /\*\* \* @path ch10/10.4/10.4.3/10.4.3-1-57-s.js \* @description Strict Mode - checking 'this' (Anonymous FunctionExpression contains strict directive) \* @noStrict \*/ function testcase() { "use strict"; ca3bfb1094

# **AutoCAD Product Key Free Download [Latest 2022]**

Execute the software. After execution of the software you can see a menu option Autocad on this menu you can download the keygen for Autocad 2014. and get to download the keygen. use this keygen to get the activation code. Instructions You can get the program by downloading the.exe file. After that, insert the activation code in the activation box. After that, click the button "Activate" Now you can get the Autocad program. Q: Store UTC value to database and display Local time I have to display the data in one colum of the MySQL table having time in UTC format. When i retrieved the data from the database, I display the time in local time (browser) but it should be in UTC format. Does anyone know how can I achieve this? A: If you want to store and display this info as UTC, you need to do two things: Store the time as UTC. It's pretty easy, basically just store the time as a timestamp. On retrieval, convert the value back to local time. For this, you'll want to create a function to convert from UTC to local time. This is what I have, in Python, since that's the language I'm most familiar with, def convert timezone(timezone, utc): # utc\_dt = datetime.utcnow() utc\_dt.replace(tzinfo=pytz.utc) local\_dt = pytz.timezone(timezone).localize(utc\_dt, is\_dst=False) return local\_dt.strftime('%Y-%m-%d %H:%M:%S') This will use the browser's local time, and turn it into UTC. If you pass it a string of the time, then it will return the time in UTC. A: If you are using MySQL, you can just add the TIMESTAMP type to your columns and MySQL will automatically convert dates

### **What's New in the?**

Markup Assist (Version 1.0): Markup Assist is an easy-to-use Microsoft PowerPoint Add-in that provides on-screen guidance and feedback in real time. The primary goal of the add-in is to assist the user in the incorporation of text, arrows, and other design elements into your AutoCAD drawings. (video: 2:02 min.) Connected projects: Projects and sub-projects can now be conveniently shared through AutoCAD. Workflows for project dependencies can be created and shared via AutoCAD's project templates. Sharing a project means generating a local file for the project—and that's a big advantage when you don't want to worry about the original file and its dependencies. (video: 5:13 min.) Align points, traces, and angles Many command extensions that control properties such as alignments have been removed in order to make room for new ones. These new features include Align object to baseline: Create baseline alignment for two objects or align one object with the baseline of another. (video: 1:42 min.) Create baseline alignment for two objects or align one object with the baseline of another. (video: 1:42 min.) Angle object from baseline: You can set the angle of an object relative to the baseline of another object. (video: 1:42 min.) You can set the angle of an object relative to the baseline of another object. (video: 1:42 min.) Multiangle: Use the Multiangle command to create a single reference point for multiple angles to align objects with. (video: 1:42 min.) Use the Multiangle command to create a single reference point for multiple angles to align objects with. (video: 1:42 min.) Create object spacing: Define the distance between selected points. (video: 1:17 min.) Define the distance between selected points. (video: 1:17 min.) Planar placement: Automatically align a surface, plane, or line with another surface, plane, or line. (video: 1:39 min.) Automatically align a surface, plane, or line with another surface, plane, or line. (video: 1:39 min.) Align objects to screen and screen edges: Align objects with respect to the screen or screen edges, or create screen and edge references. (video: 1:15

# **System Requirements:**

Minimum: OS: Mac OS X 10.8 (Mountain Lion) Processor: 2.2 GHz dual core Intel Core i5, Intel Core i7 Memory: 4 GB RAM Storage: 8 GB available space Graphics: NVIDIA GeForce 8600 / ATI Radeon HD 2600 Recommended: OS: Mac OS X 10.9 (Mavericks) Processor: 2.2 GHz dual core Intel Core i7 Memory: 8 GB RAM

Related links:

<http://www.giffa.ru/who/autocad-win-mac-2022/> <https://cambodiaonlinemarket.com/autocad-crack-53/> <http://www.kitesurfingkites.com/autocad-2018-22-0-crack-mac-win-updated-2022/> [https://progressivehealthcareindia.com/wp-content/uploads/2022/07/AutoCAD\\_\\_March2022.pdf](https://progressivehealthcareindia.com/wp-content/uploads/2022/07/AutoCAD__March2022.pdf) <http://www.osremanescentes.com/acervo-teologico/autocad-crack-product-key-latest/> <https://mcgemm.com/wp-content/uploads/2022/07/AutoCAD-10.pdf> <http://tekbaz.com/2022/07/23/autocad-2020-23-1-crack-torrent-updated-2022/> <https://www.dominionphone.com/autocad-crack-free-2022-latest/> [https://towntexas.com/wp](https://towntexas.com/wp-content/uploads/2022/07/AutoCAD__Crack___Free_Registration_Code_Download_For_PC_2022.pdf)[content/uploads/2022/07/AutoCAD\\_\\_Crack\\_\\_\\_Free\\_Registration\\_Code\\_Download\\_For\\_PC\\_2022.pdf](https://towntexas.com/wp-content/uploads/2022/07/AutoCAD__Crack___Free_Registration_Code_Download_For_PC_2022.pdf) <https://www.mypolithink.com/advert/autocad-crack-activation-x64/> <https://nameme.ie/autocad-23-0-crack-free-registration-code-free-3264bit-latest-2022/> <http://geniyarts.de/?p=43562> <http://www.chelancove.com/autocad-download-2022/> <https://xtc-hair.com/autocad-20-1-crack-activation-key-download-win-mac-latest-2022/> [https://secureservercdn.net/198.71.233.69/7hj.be5.myftpupload.com/wp](https://secureservercdn.net/198.71.233.69/7hj.be5.myftpupload.com/wp-content/uploads/2022/07/AutoCAD_Crack___Activator_Free_X64.pdf?time=1658619067)[content/uploads/2022/07/AutoCAD\\_Crack\\_\\_\\_Activator\\_Free\\_X64.pdf?time=1658619067](https://secureservercdn.net/198.71.233.69/7hj.be5.myftpupload.com/wp-content/uploads/2022/07/AutoCAD_Crack___Activator_Free_X64.pdf?time=1658619067) <http://www.ecomsrl.it/autocad-crack-23/> <https://xtc-hair.com/autocad-crack-activation-key-march-2022/> [https://theoceanviewguy.com/wp-content/uploads/2022/07/AutoCAD\\_\\_Free\\_2022\\_New.pdf](https://theoceanviewguy.com/wp-content/uploads/2022/07/AutoCAD__Free_2022_New.pdf) <https://mohacsihasznos.hu/advert/autocad-19-1-crack-with-license-code-download/>

<https://giovanimaestri.com/2022/07/23/autocad-crack-36/>